## **SAP**

## **C\_HCMOD\_05 Exam**

### **Certified Application Associate - SAP HANA Cloud Modeling**

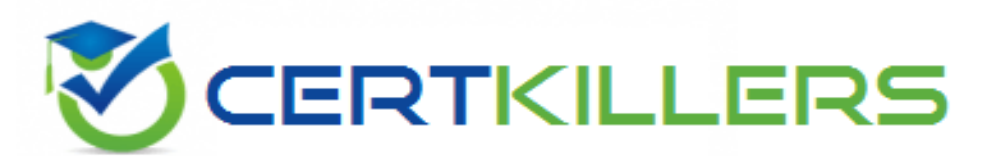

## Thank you for Downloading C\_HCMOD\_05 exam PDF Demo

### You can buy Latest C\_HCMOD\_05 Full Version Download

**https://www.certkillers.net/Exam/C\_HCMOD\_05**

## **Version: 4.1**

#### **Question: 1**

What can you do with shared hierarchies? Note:There are 2 correct answers to this question.

- A. Access hierarchies created in external schemas
- B. Enable SQL SELECT statements to access hierarchies
- C. Provide reusable hierarchies for drilldown in a CUBE with star join
- D. Provide reusable hierarchies for drilldown in a CUBE without star join

**Answer: B D**

#### **Question: 2**

Why would you create SQL in calculation views?

- A. To implement custom logic
- B. To provide an alternative to graphical modeling
- C. To fine-tune performance
- D. To enable write capabilities

**Answer: A**

**Question: 3**

Which type of join supports a temporal condition in a calculation view?

A. Referential join B. Inner join C. Text join

**https://www.[certkillers.net](https://www.certkillers.net)**

D. Left outer join

**Answer: B**

**Question: 4**

Refer to the Exhibit. Referring to the diagram,

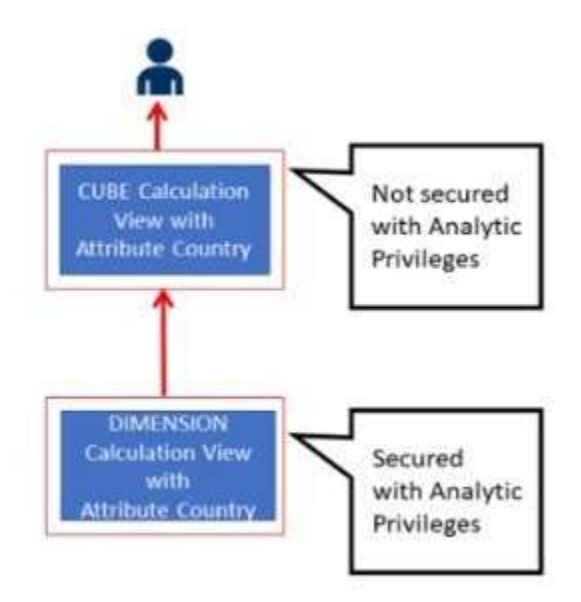

which privileges would a user require to view United States data when querying the CUBE calculation view?

A. A SELECT privilege on the CUBE calculation view and an Analytic Privilege (Country = United States) on the DIMENSION calculation view

B. A SELECT privilege and an Analytic Privilege (Country = United States) on the DIMENSION calculation view

C. A SELECT privilege and an Analytic Privilege (Country = United States) on the CUBE calculation view D. SELECT privileges and Analytic Privileges (Country = United States) on both views

**Answer: A**

**Question: 5**

What options do you have to handle orphan nodes in your hierarchy?Note: There are 2 correct answers to this question.

- A. Define an expression to determine a parent.
- B. Generate additional root nodes.
- C. Assign them to a level below the root.
- D. Assign them to a node at the root level.

**Answer: B C**

## **Thank You for trying C\_HCMOD\_05 PDF Demo**

To Buy New C\_HCMOD\_05 Full Version Download visit link below

**https://www.certkillers.net/Exam/C\_HCMOD\_05**

# Start Your C\_HCMOD\_05 Preparation

*[Limited Time Offer]* Use Coupon "CKNET" for Further discount on your purchase. Test your C\_HCMOD\_05 preparation with actual exam questions.

**https://www.[certkillers.net](https://www.certkillers.net)**